## Comparison & Ex-Ante - Trades

Last Modified on 13/02/2024 3:34 pm GMT

Add switch information through the **Trades** tab.

| Research<br>Susanna Comparison w/ Ex-ante                                                                                                    |                                                            |                                                                                      | 7 - TPWS-111  |                 |                            | Z 1805244                | <i>F117</i> ***10      | Convert to Holding        |
|----------------------------------------------------------------------------------------------------|------------------------------------------------------------|--------------------------------------------------------------------------------------|---------------|-----------------|----------------------------|--------------------------|------------------------|---------------------------|
| Client Description Illustration Type Segm<br>Susanna West Test Description Text Whole of Market                                                    | tent Name Policy Type                                      |                                                                                      |               |                 |                            |                          | 2011                   |                           |
| Research                                                                                                    | Review                                                     | Client Check                                                                         | k-in          |                 |                            | Report                   |                        | ✓ Mark Status as Complete |
| Investments Trades Fees AUM                                                                                                    | Term<br>10 C' U;                                           | Change Seg                                                                           | gment         | er Pension Ex   | clude Adviser Fees         | 3 Significant Figures    |                        | Report                    |
| Add Investment +                                                                                                    | Filter Results by Provider<br>Filter one or more providers | Filter Results by                                                                    | y Product     |                 |                            | Sort Results by Growth % | /alue<br>Final Value £ | Charges £ RLY %           |
| Pensions Edit                                                                                                    | <ul> <li>Platforms</li> </ul>                              | Timer one of                                                                         | noie products |                 |                            | Cititat 2                |                        | 37 of 37 Results          |
| E239,691.57 Balanced (High End)<br>Tager Find<br>Vonguard LifeStrategy 60% Equity A Shares Acc                                                     |                                                            | P1 Investment Management<br>The P1 SIPD • P1 (SA                                     |               | Growth<br>3.84% | Final Value<br>£373,243.65 | Total Fees<br>£40,595.43 | R.LY<br>1.16%          | +                         |
| Individual Savings Accounts                                                                                                    |                                                            | James Hay Partnership<br>Modular ISIPP • Modular Stock: & Shares ISA                 |               | Growth<br>3.78% | Final Value<br>£371,337.17 | Total Fees<br>£42,501.90 | RLY<br>1.22%           | +                         |
| 22.520.00 Balanced (High End)<br>Toper Fund<br>Vanguard LifeStrategy 40% Equity A Shares Acc                                                       | F                                                          | Fidelity Adviser Solutions<br>Fidelity Personal Pension • Fidelity (No Investor Fee) |               | Growth<br>3.78% | Final Value<br>£371,269.31 | Total Fees<br>£42,569.76 | RLY<br>1.22%           | +                         |
| Synaptic                                                                                                    | ŧ                                                          | Fidelity Adviser Solutions<br>Fidelity (No Investor Fee) + Fidelity Personal Pension |               | Growth<br>3.78% | Final Value<br>£371,269.31 | Total Fees<br>£42,569.76 | RLY<br>1.22%           | +                         |
|                                                                                                    | Standard Life                                              | Elevate<br>Elevate Pension Investment Account + Elevate Stocks & Shares ISA - Ex     | xplicit       | Growth<br>3.77% | Final Value<br>£370,938.43 | Total Fees<br>£42,900.64 | RU.Y<br>1.23%          | +                         |
| wascriptvoid(0)                                                                                                    |                                                            | Cancel Continue to Ex-ante Illustration                                              |               |                 |                            |                          |                        |                           |
| Investments Trades Fees All<br>+ Add Trades (Cprionary)<br>Provide a number of trades, the frequent<br>balance to trade.<br>Trades (Buy/Sell)<br>0 | JM<br>cy and percentage of th                              | e value                                                                              |               |                 |                            |                          |                        |                           |
| Frequency of Trades                                                                                                    |                                                            |                                                                                      |               |                 |                            |                          |                        |                           |
| Monthly                                                                                                    |                                                            | •                                                                                    |               |                 |                            |                          |                        |                           |
| % of Current Balance to Trade                                                                                                    |                                                            |                                                                                      |               |                 |                            |                          |                        |                           |
| 0.00%                                                                                                    |                                                            |                                                                                      |               |                 |                            |                          |                        |                           |
| Value Balance is determined during the lapplied.                                                                                                   | R.I.Y calculation when th                                  | e trade is                                                                           |               |                 |                            |                          |                        |                           |

The **Set Trades +** button will become available once information is complete. **Set Trades +** to apply to the Results:

|                             |               |            | quency and percentage of the value   |
|-----------------------------|---------------|------------|--------------------------------------|
| Trades (Buy/                | Sell)         |            |                                      |
| 4                           |               |            |                                      |
| Frequency of<br>Monthly     |               |            |                                      |
| % of Current<br>15.00%      | Balance to Tr | ade        |                                      |
| Value Balano<br>is applied. | ce is determi | ned during | the R.I.Y calculation when the trade |

The button will be greyed out once applied.

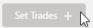

The button will become available again if any changes are made.